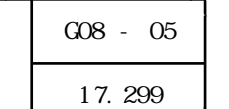

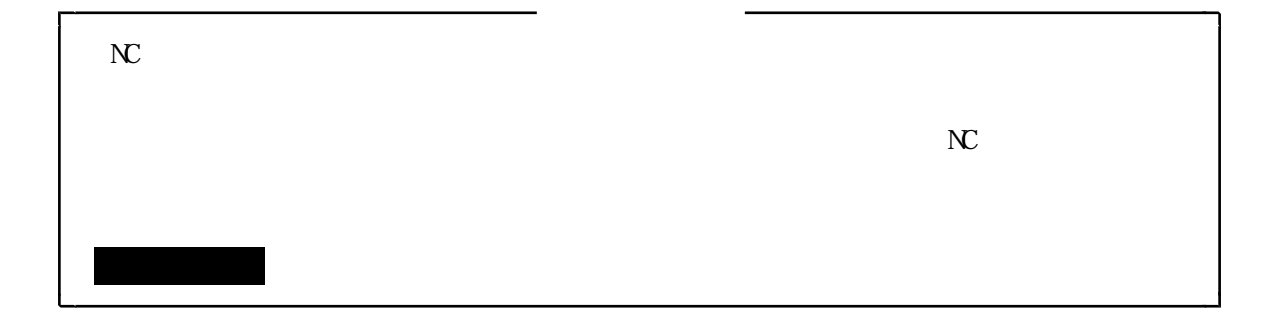

 $\mathbf M$ 

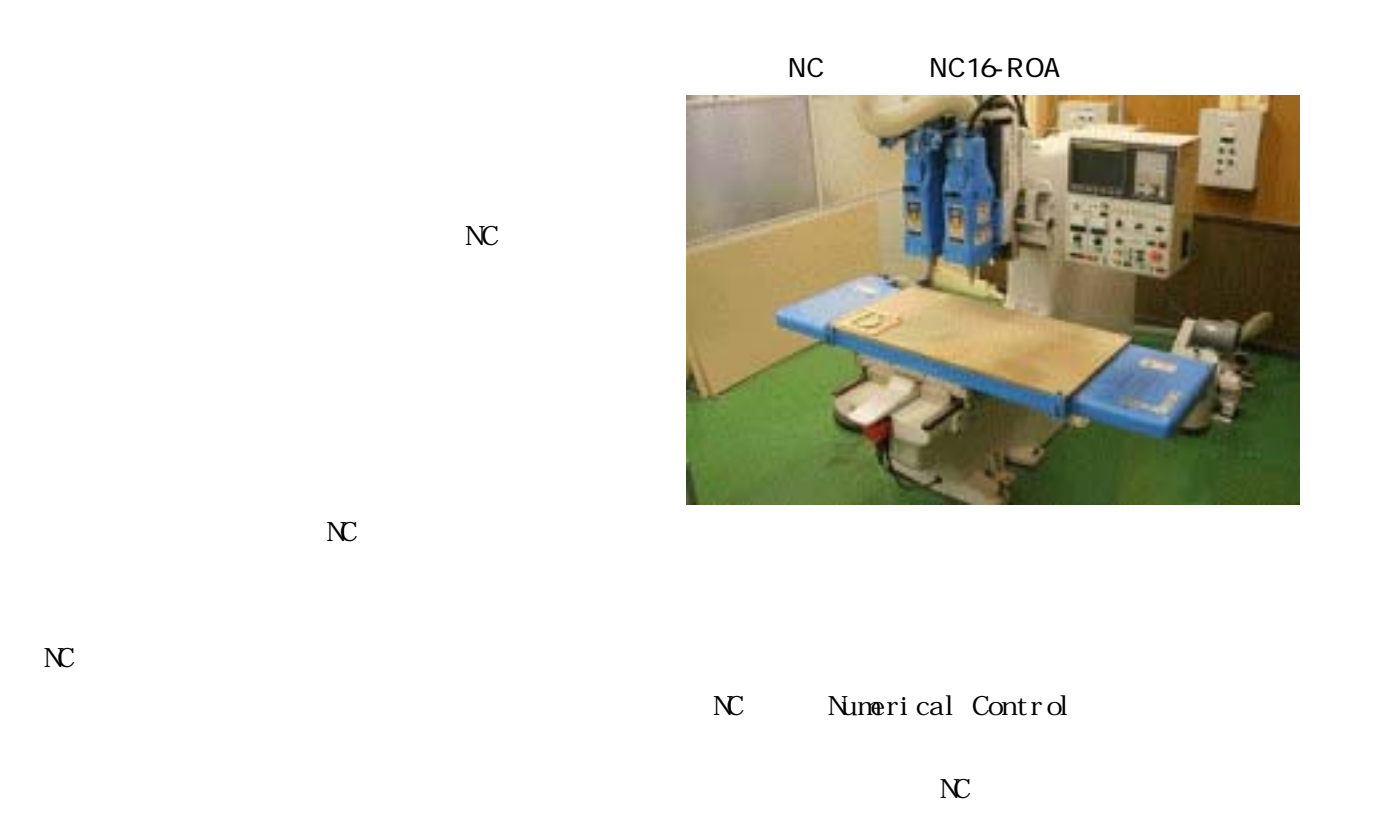

 $\kappa$ 

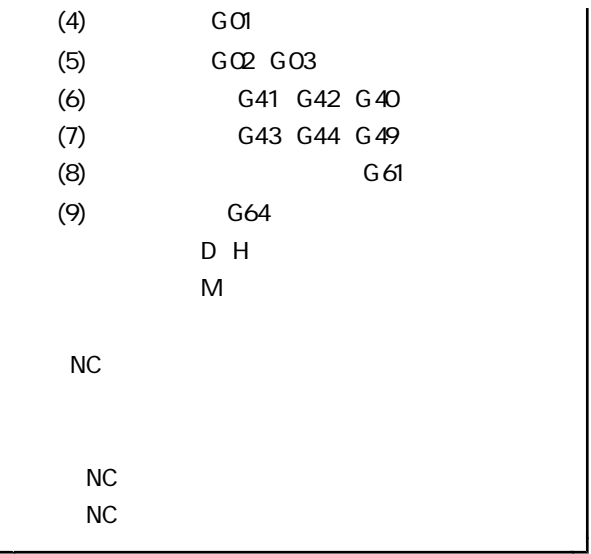

 $NC$  $NC$ CRT MDI **NDI**  $NC$  $NC$ N<sub>C</sub>  $MDI$ I

 $N C$ 

 $(1)$ 

 $\overline{23}$ 

 $N<sub>C</sub>$ 

 $N C$  $31$  $N C$ 

 $NC$  $NC$  $NC$  $NC$ X Y Z R I J 。<br>3 . 请**F**  $\mathsf G$  $(1)$  G 17  $(2)$ (3)  $600$ 

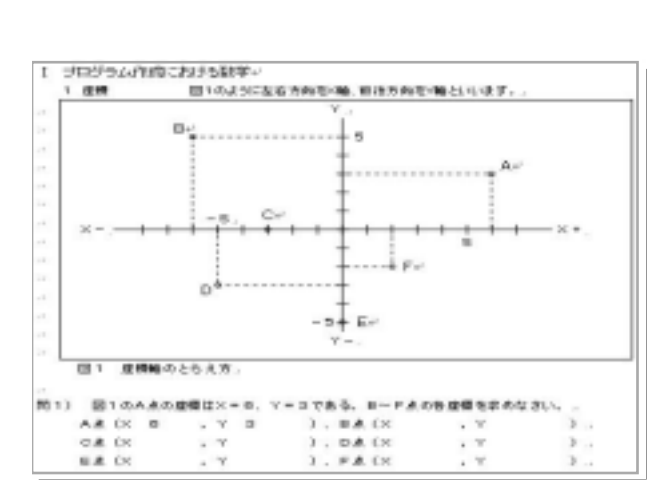

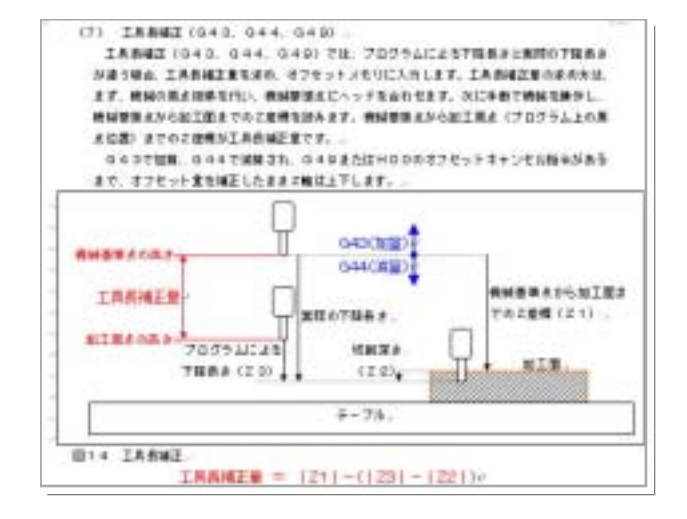

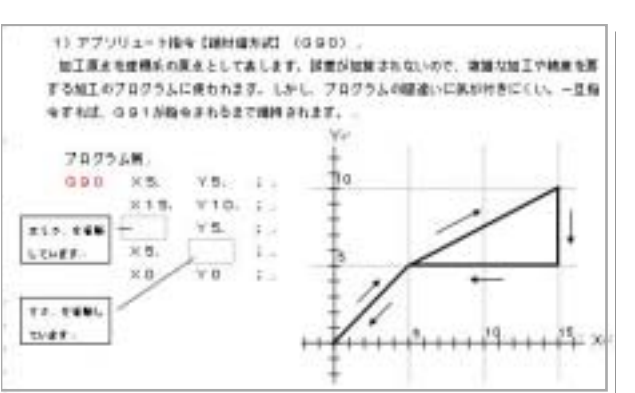

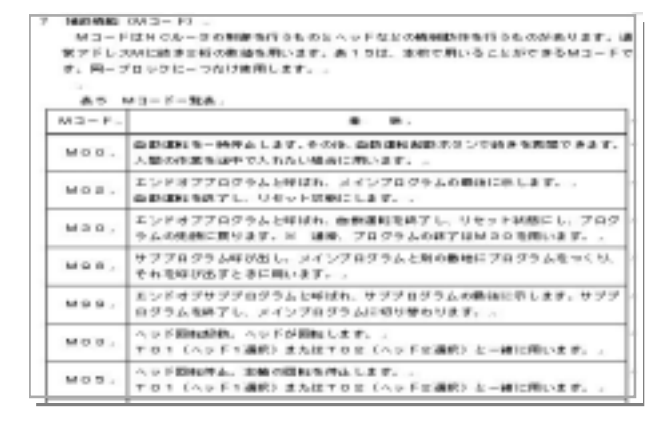

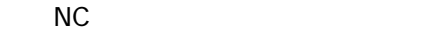

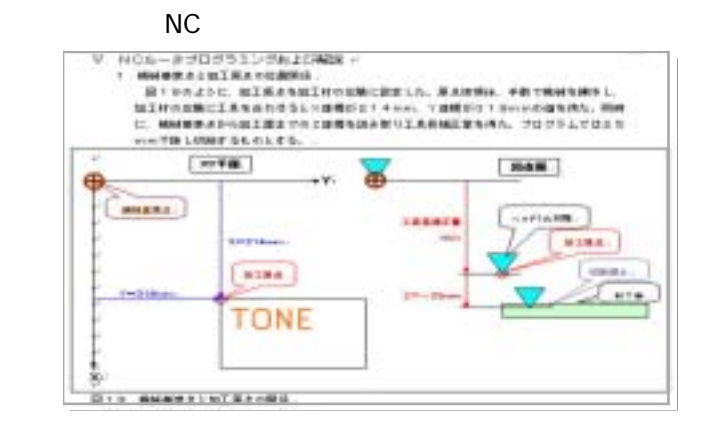

 $\mathbb{N}$ C

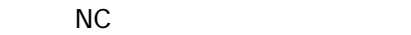

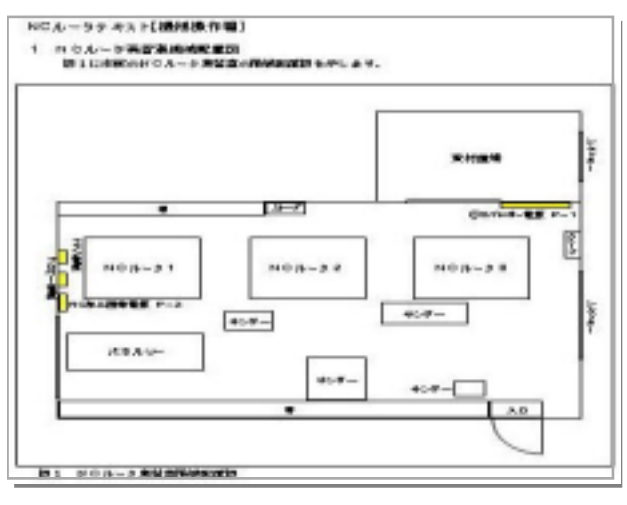

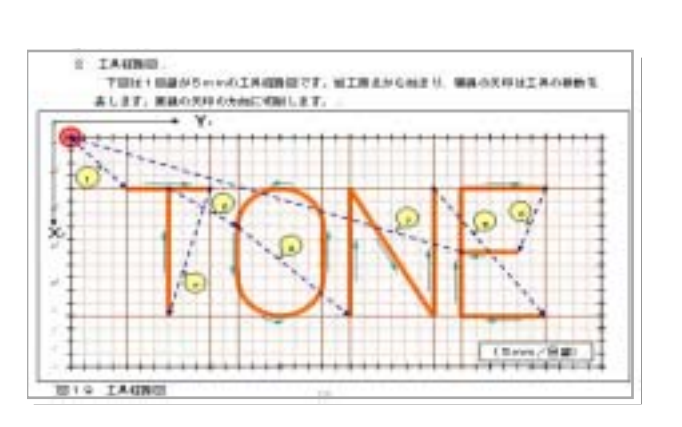

 $N$ C

 $NC$ 

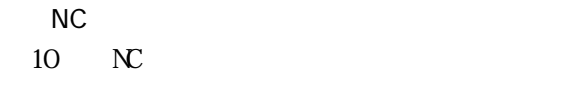

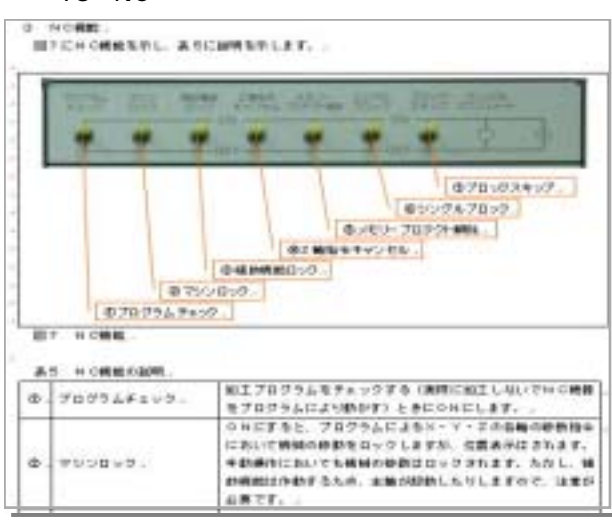

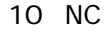

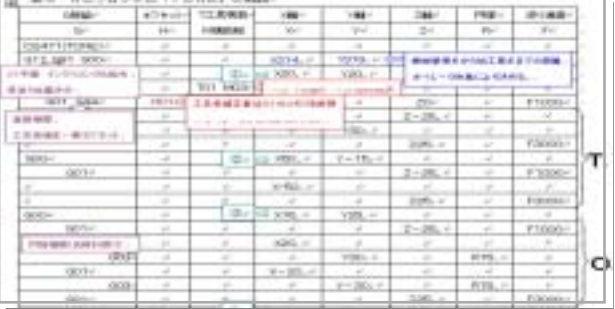

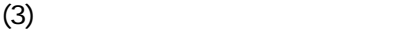

 $13$ 

11 N.C.

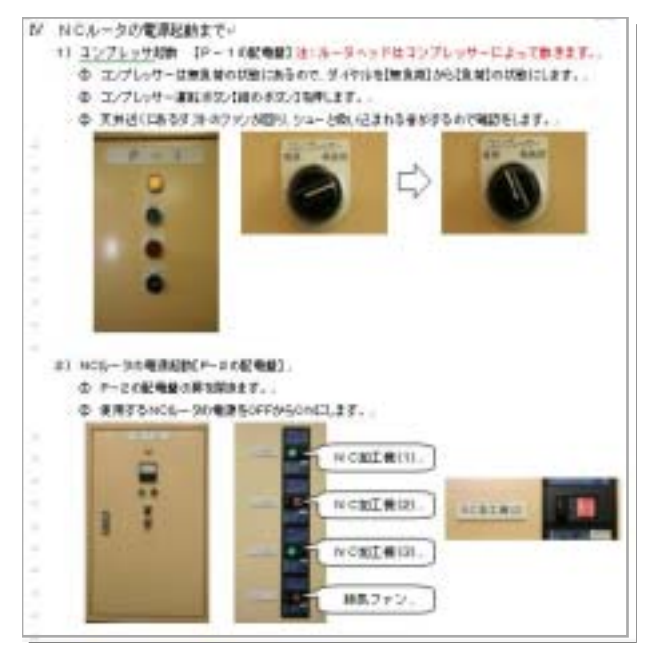

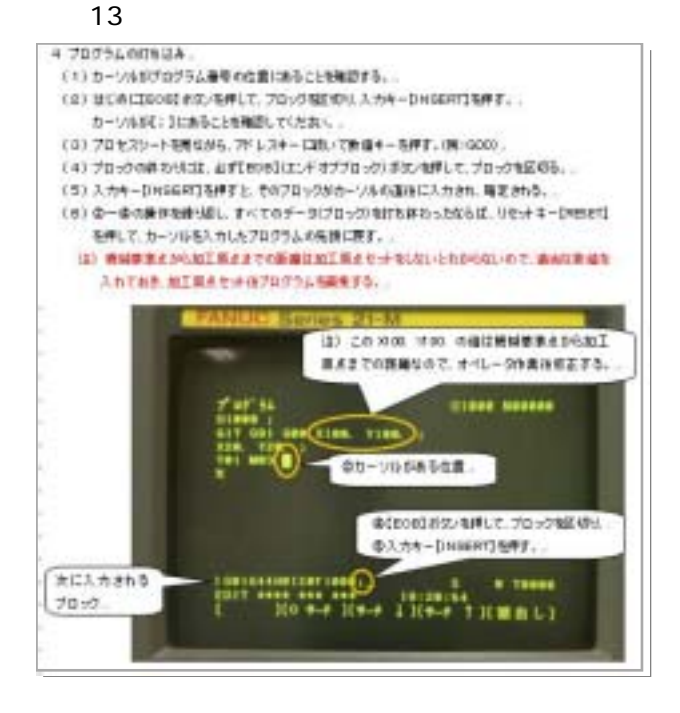

 $12 \quad \text{MI}$  $N C$ 

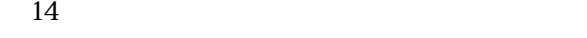

 $12$ 

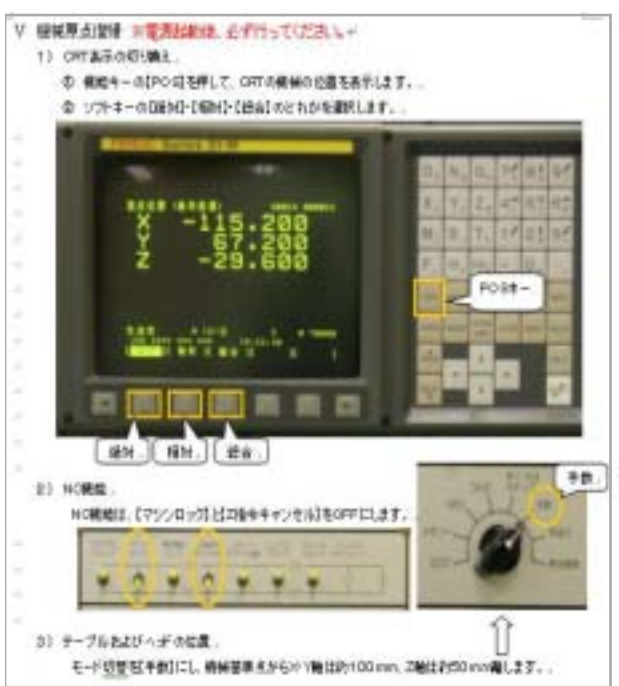

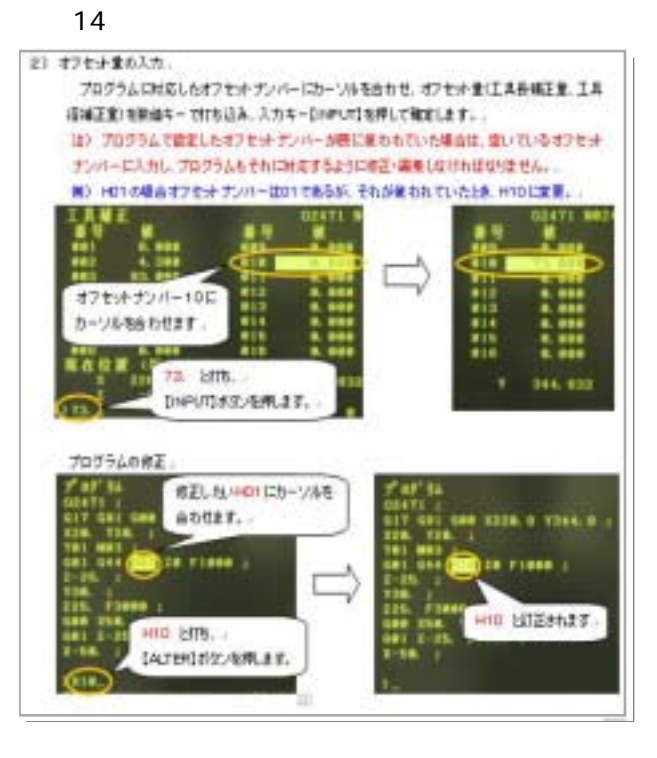

- $(1)$
- $(2)$
- $(3)$  NC
- (4)  $12$  (
- $(5)$  NC

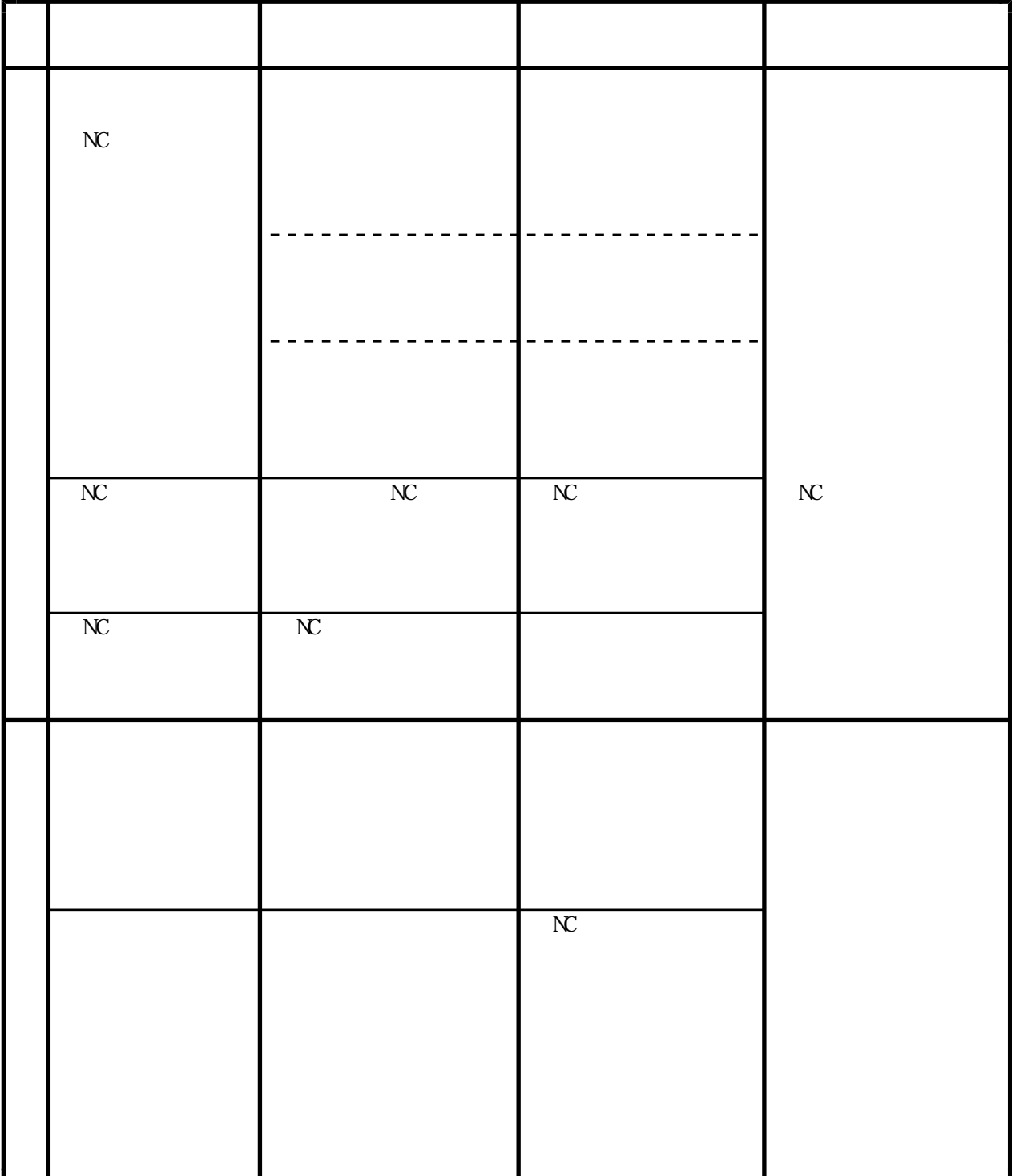

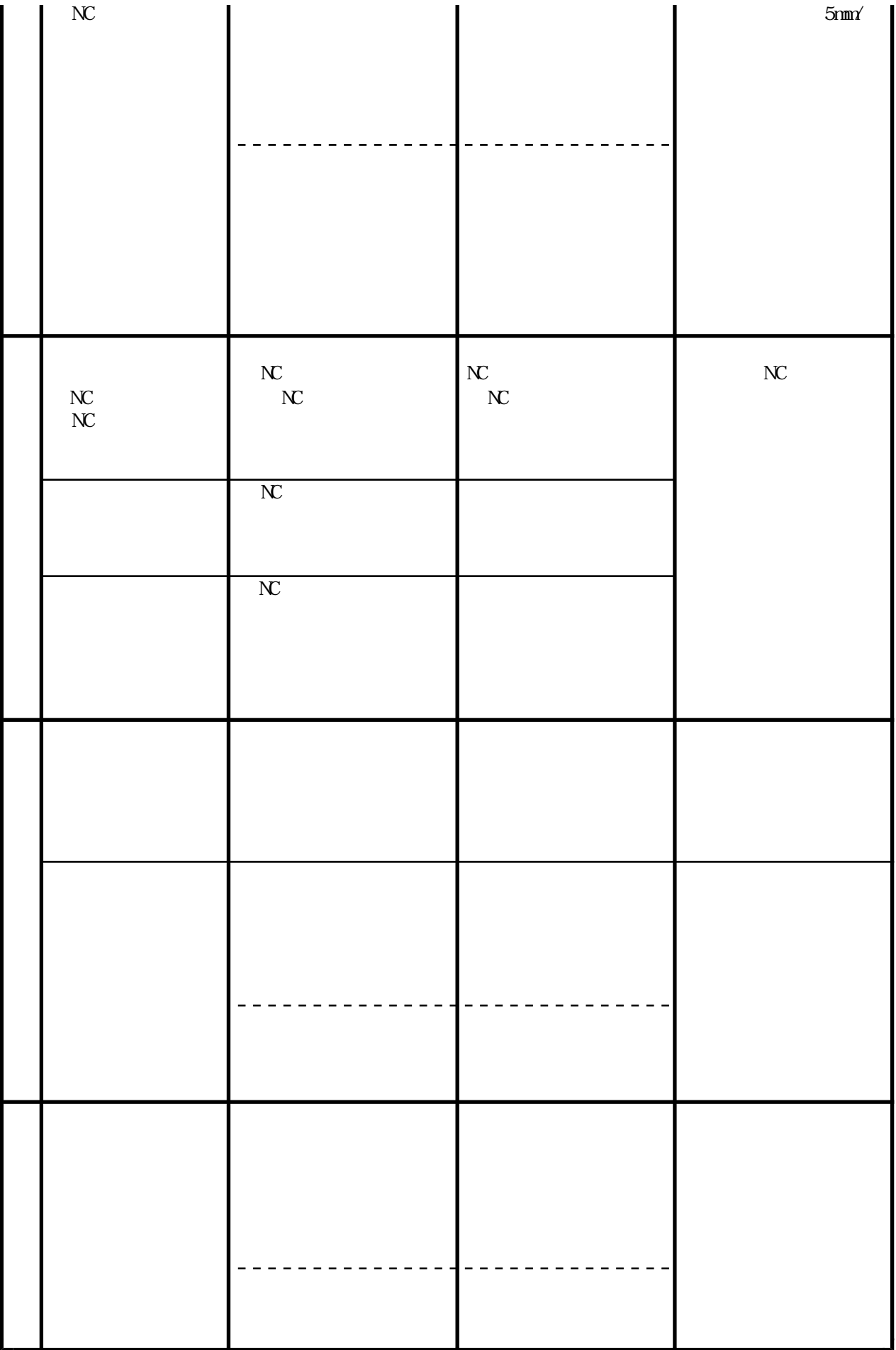

 $18$ 

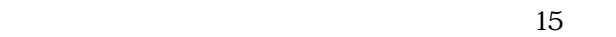

15

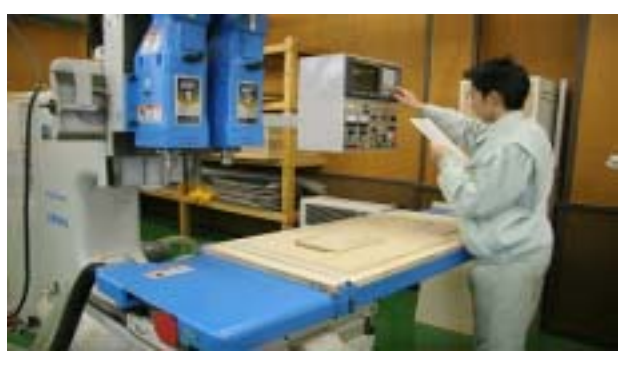

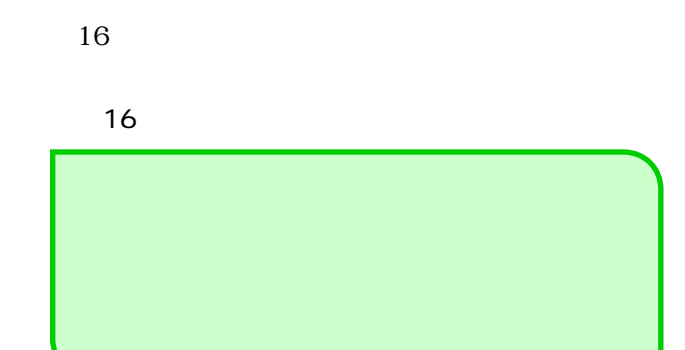

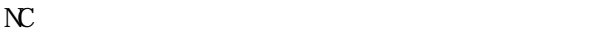

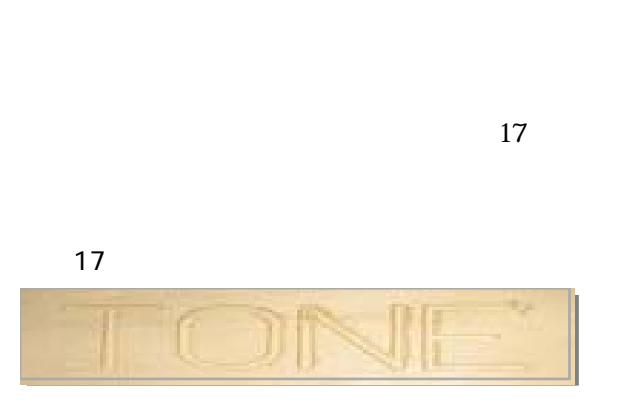

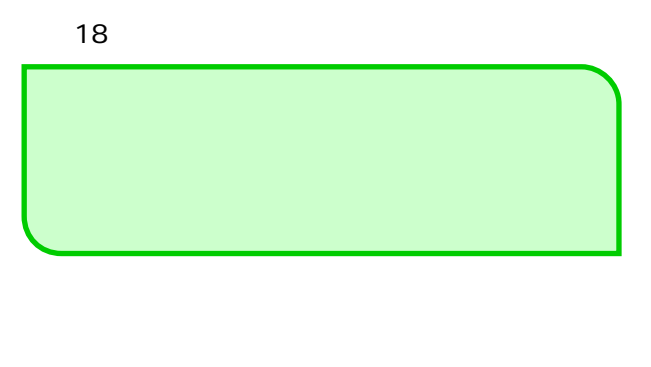

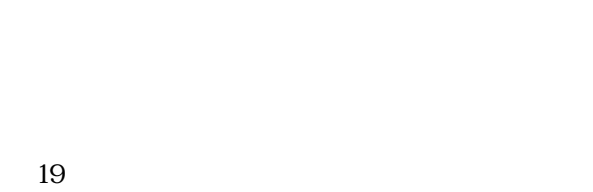

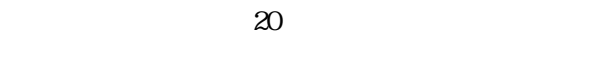

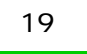

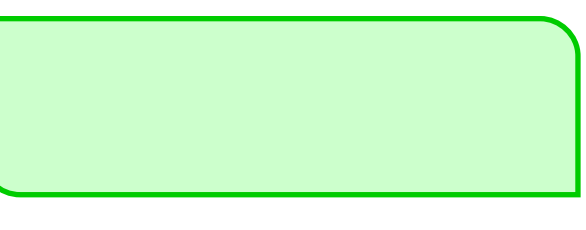

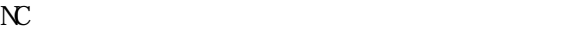

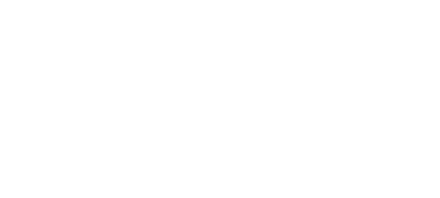

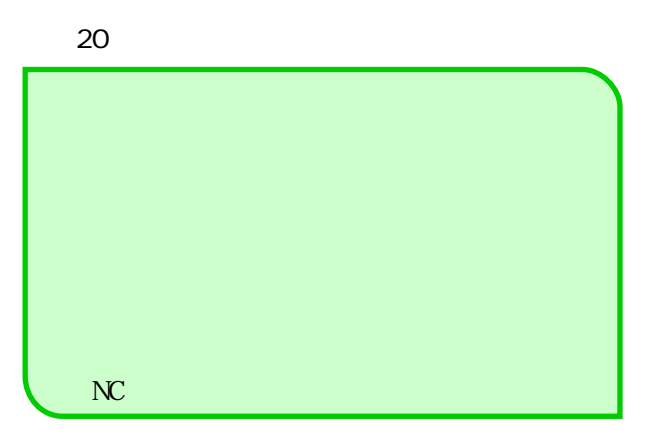

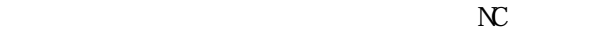

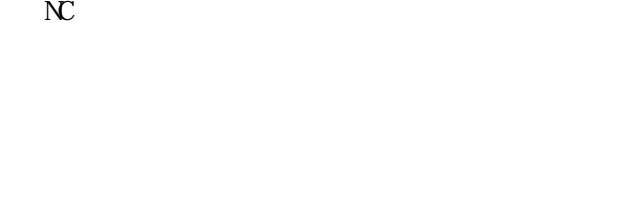

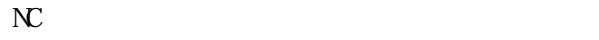

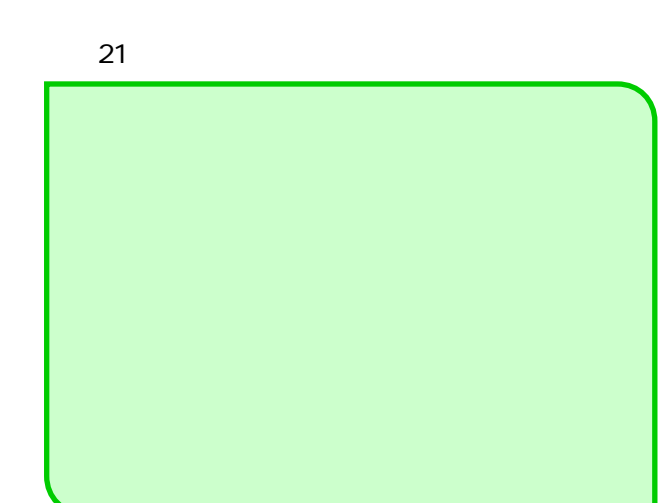

 $21$ 

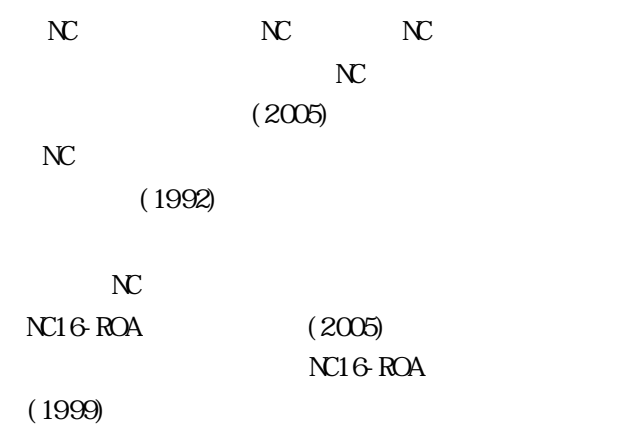